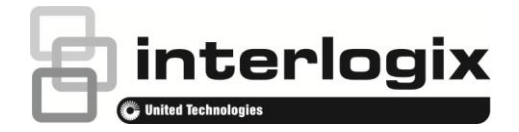

# TruVision DVR 42 Firmware 1.2 Release Notes

P/N 1072929A • ISS 2015-01-06

## **Introduction**

This is the TruVision DVR 42 Firmware 1.2 Release Notes with additional information not covered in the user manual. For the latest information on the TVR 42, please visit:

Americas:<http://www.interlogix.com/videoupgrades>

EMEA: [www.utcfssecurityproducts.eu](http://www.utcfssecurityproducts.eu/)

Australia: [www.interlogix.com.au](http://www.interlogix.com.au/)

#### **Overview**

TruVision DVR 42 offers real-time recording on every channel at 960H resolution with three record modes (Time Lapse, Event, and Alarm). This recorder also supports reverse video playback. Its features include ezDDNS, text insertion via ProBridge (for POS and ATM applications), bookmarks, and Smart Search.

#### **Summary of new features and key enhancements**

• Substream allocation enhancement. Can now allocate the substream down to 10% and snapshots down to zero.

### **Summary of defects fixed**

- Auto archive not working properly
- Delete the date on the file header of the exported log.
- Fixed RTSP issue
- Included the lite version of the player in the firmware.
- Incorrect labels in user menu when language is set to French
- OSD layout issue when using BNC output for Monitor --> More Settings screen
- HDMI compatibility issue.
- Users can't get video via TVRmobile.
- "Remote Manual Operation" permission in web.
- Security vulnerabilities
- Updated terminology for enable/disable front panel lock.
- Saving archive settings when selecting local device on IE11 browser unless using compatibility mode
- Cannot drag volume cursor to change volume of "Audio on" button on IE11 unless using compatibility mode.
- The external ports are not changed in browser if changing the ports and disable the UPnP at the same time on the OSD.
- "1Kbps" is incorrectly displayed in "Net Total Idle" field
- Updated the invalid value "0" for preset duration when configuring the preset tour.

## **Contacting support**

For help installing, operating, maintaining, and troubleshooting this product, refer to this document and any other documentation provided. If you still have questions, contact us during business hours (Monday through Friday, excluding holidays).

**Note**: Please be ready at the equipment before calling.

**Table 1: Technical support**

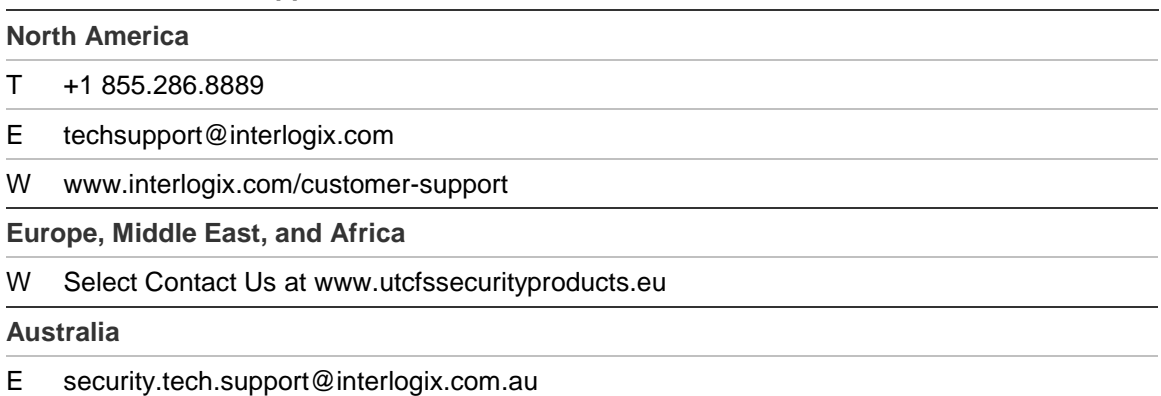